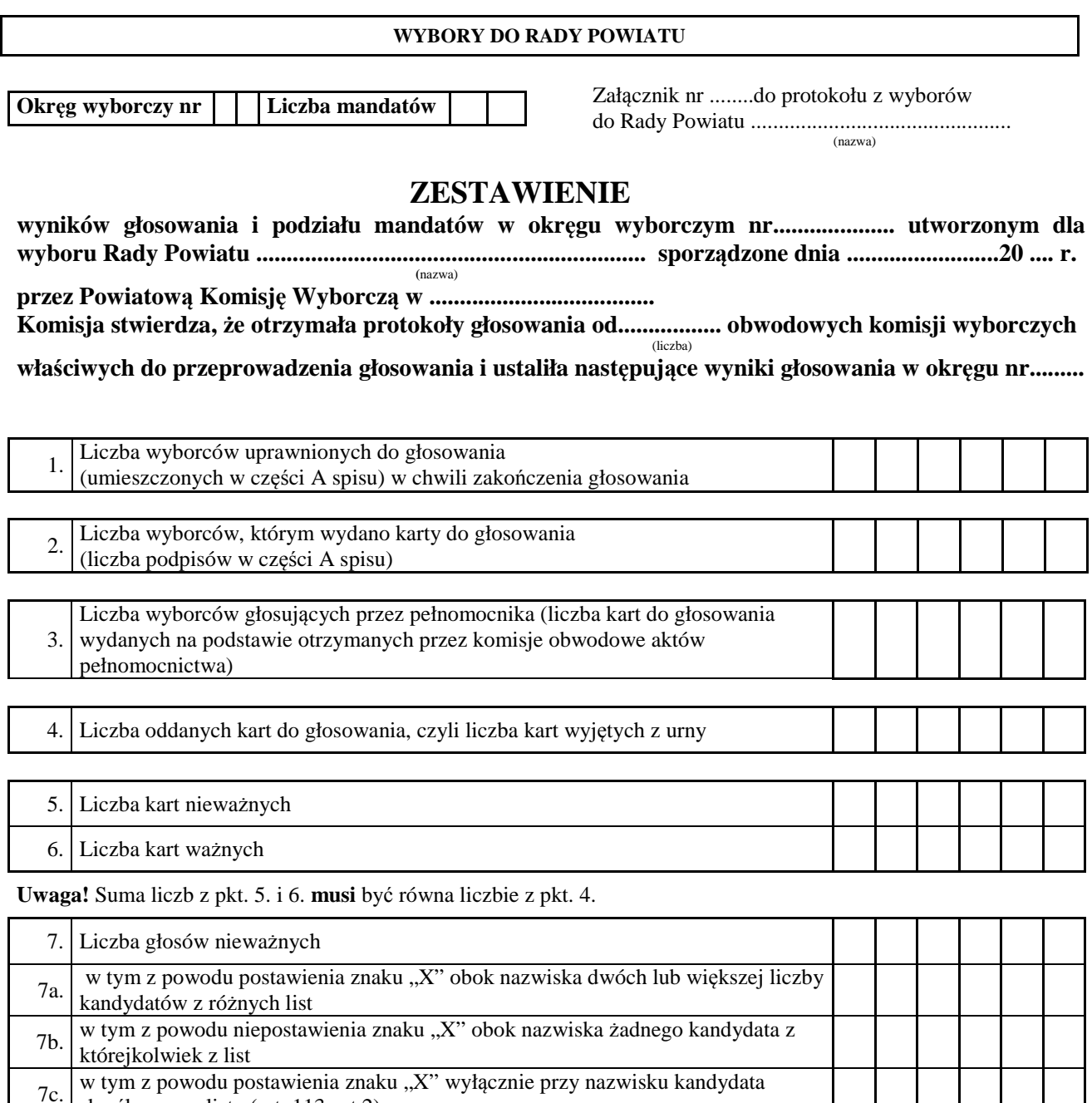

7d. w tym z powodu postawienia znaku "X" wyłącznie obok nazwiska kandydata z listy kandydatów, której rejestracja została unieważniona (art. 113 ust. 3)

**Uwaga!** Suma liczb z pkt. 7a.-7d. **musi** być równa lub mniejsza od liczby z pkt. 7.\*

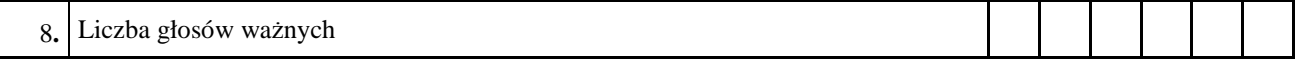

**Uwaga!** Suma liczb z pkt. 7. i 8. **musi** być równa liczbie z pkt. 6.

skreślonego z listy (art. 113 ust.2)

**\* ) jeżeli nie wystąpiła inna przyczyna nieważności głosu niż wymieniona w pkt 7a-7d.** 

Miejsce na parafowanie strony przez członków Komisji obecnych przy sporządzeniu protokołu

Symbol kontrolny systemu informatycznego i opcjonalnie jego kod kreskowy

9. Na poszczególnych kandydatów z list kandydatów oddano następującą liczbę głosów ważnych:

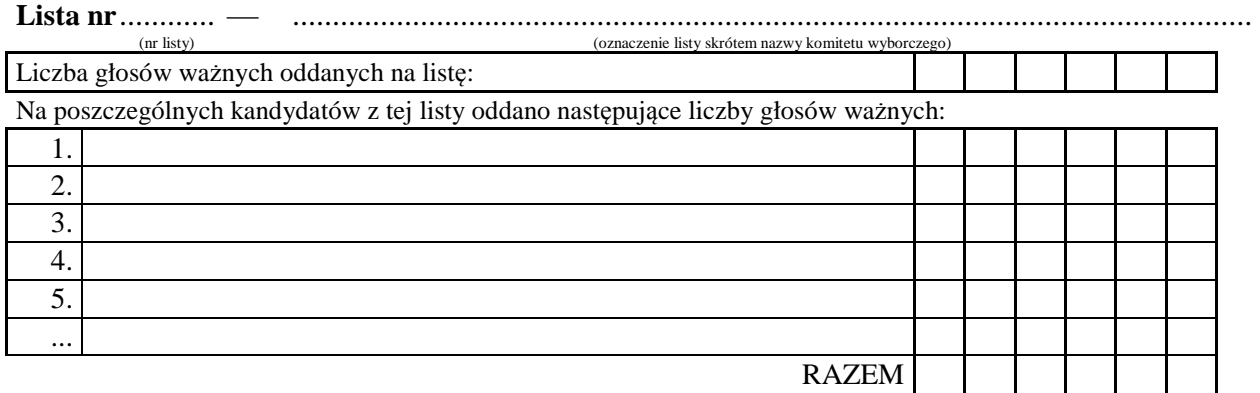

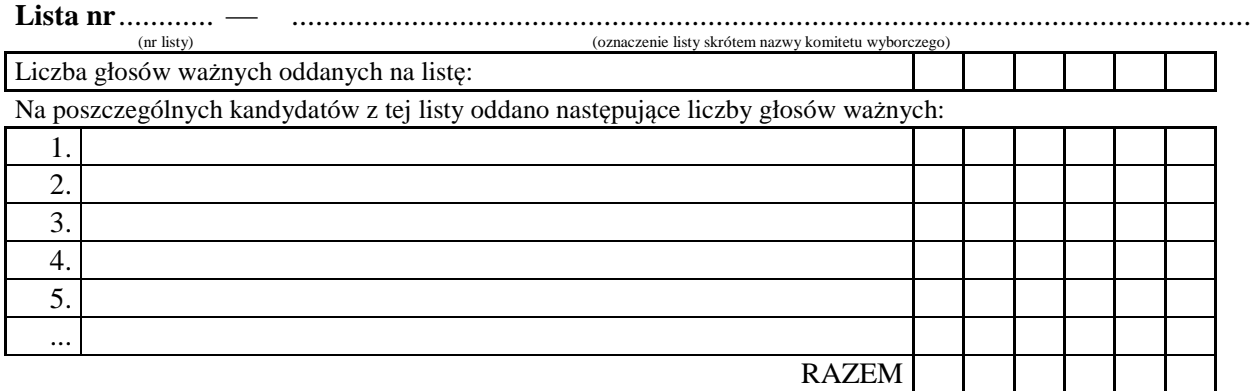

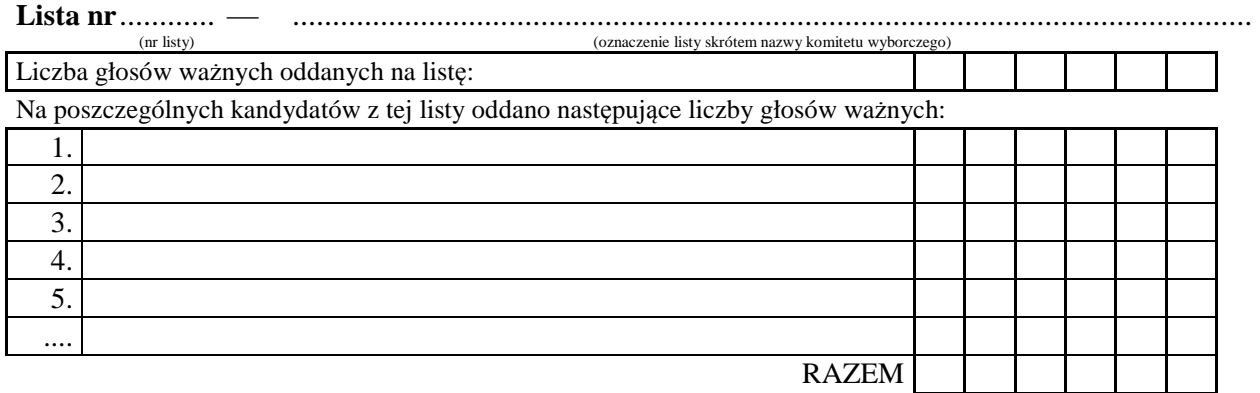

Uwaga! Suma głosów oddanych na wszystkich kandydatów z danej listy (rubryka "Razem") musi równać się liczbie głosów ważnych oddanych na tę listę.

Miejsce na parafowanie strony przez członków Komisji obecnych przy sporządzeniu protokołu

Symbol kontrolny systemu informatycznego i opcjonalnie jego kod kreskowy

10) **Warunek uzyskania co najmniej 5% głosów ważnych i prawo do uczestniczenia w podziale mandatów w okręgu uzyskały listy** następujących komitetów wyborczych:

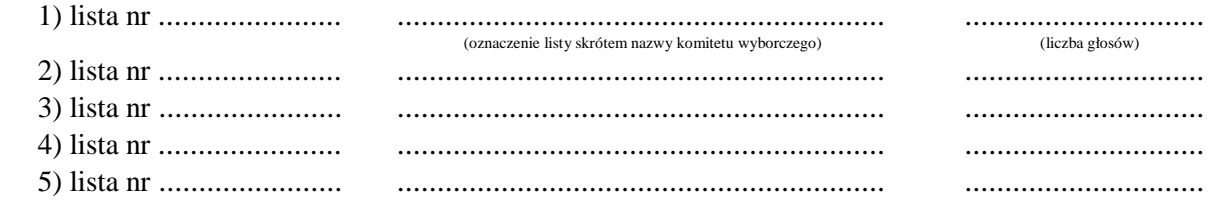

## **Podział mandatów pomiędzy listy kandydatów**

11.**Wyliczenie ilorazów wyborczych dla poszczególnych list kandydatów uczestniczących w podziale mandatów jest następujące (z dokładnością do czterech miejsc po przecinku):** 

## **Lista nr.......**

Liczba głosów oddanych na listę nr .......  $- X =$  ......... Wyliczone ilorazy wyborcze: X:1 = ................................. X:2 = ................................. X:3 = ................................. X:4 = ................................. ........ .................................

## **Lista nr.......**

Liczba głosów oddanych na listę nr ....... — X= .......... Wyliczone ilorazy wyborcze: X:1 = .................................. X:2 = .................................. X:3 = .................................. X:4 = .................................. ........ ..................................

## **Lista nr.......**

- 12. Szereg kolejno największych liczb (ilorazów wyborczych) jest następujący:
	- 1) ............... odpowiada liście nr ................. (liczba)
	- 2) ............... odpowiada liście nr .................
	- 3) ............... odpowiada liście nr .................
	- 4) ............... odpowiada liście nr .................
	- 5) ............... odpowiada liście nr .................
	- 6) ............... odpowiada liście nr .................
	- 7) ............... odpowiada liście nr .................
	- 8) ............... odpowiada liście nr .................
	- 9) ............... odpowiada liście nr .................
- 13.W związku z tym, iż ilorazy wyborcze równe ostatniej z liczb uszeregowanych (upoważniającej do przyznania mandatu) uzyskały lista nr ......., lista nr ......., pierwszeństwo do otrzymania mandatu uzyskała lista nr ......., na którą oddano najwięcej głosów.

Miejsce na parafowanie strony przez członków Komisji obecnych przy sporządzeniu protokołu

Symbol kontrolny systemu informatycznego i opcjonalnie jego kod kreskowy

- 14.W związku z tym, iż ilorazy wyborcze równe ostatniej z liczb uszeregowanych (upoważniającej do przyznania mandatu) uzyskały lista nr ......., lista nr ......., lista nr ......., i oddano na nie równą liczbę głosów, pierwszeństwo do otrzymania mandatu uzyskała lista nr ......., na którą w większej liczbie obwodów oddano większą liczbę głosów.
- 15.Ponieważ pierwszeństwa do otrzymania nie można ustalić w sposób opisany w pkt 13 i 14 pierwszeństwo do uzyskania mandatu przez listę nr ......., listę nr ......., listę nr ......., Komisja ustaliła w trybie losowania i mandat przypadł liście nr...... . Protokół losowania stanowi załącznik do zestawienia.

Przy sporządzeniu zestawienia obecni byli:

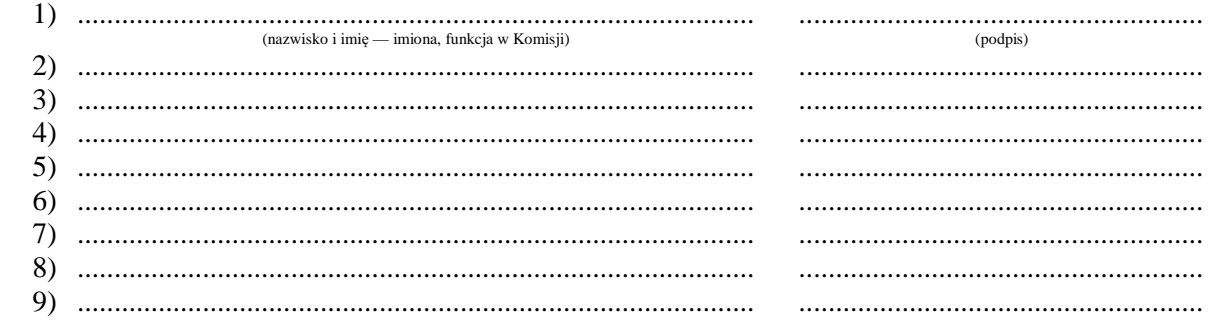

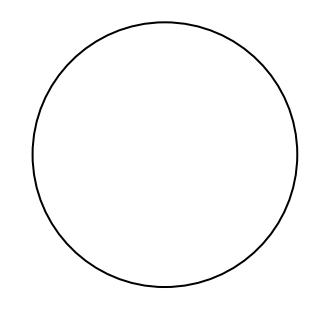

(pieczęć Komisji)